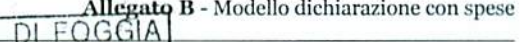

FOGGIA T AN ANTAL TA TANA TANAH KANAL KANAL MANJI MANJI MANJI MANJI MANJI MANJI MANJI MANJI MANJI MANJI MANJI MANJI M Codice amministrazione: Prot.Generale n: 0074491 CFGA01 Data: 09/09/2014 Ora: 11.02 Classificazione:

omune di

09 SET. 20<sup>4</sup>4<br>Al Collegio Regionale di Garanzia Elettorale presso la Corte di Appello di Bari

e p.c. al Presidente del Consiglio Comunale di Foggia

OGGETTO: Dichiarazione relativa alle spese sostenute per la campagna elettorale. 'EMKID FRANCESCO Rocco Io sottoscritto.

OMLINE

DI ABBIVO

in possesso del titolo di studio di

LAUREA

in qualità di consigliere comunale neoeletto nella competizione elettorale tenutasi in data 25 Maggio e 8 Giugno 2014 per il rinnovo del Consiglio Comunale di Foggia, in ottemperanza al disposto degli artt. 7, comma 6, della legge n. 515/1993 e art. 13 della legge n. 96/2012, ai sensi e per gli effetti degli artt. 46 e 47 del D.P.R. n. 445 /2000 e consapevole delle responsabilità penali per il rilascio di dichiarazioni mendaci, la formazione e/o l'utilizzo di atti falsi, sotto la propria personale responsabilità

## **DICHIARO**

 $\leq$ che nella campagna elettorale per le elezioni comunali del 25 maggio e 8 giugno 2014 ho sostenuto spese ed assunto obbligazioni per complessivi  $\mathbb{C}$  APZI, 25 (indicare la somma risultante dal rendiconto)

## ovvero

 $\Box$  di essermi avvalso esclusivamente di materiali e mezzi propagandistici messi a disposizione dal partito o formazione politica della cui lista ho fatto parte, per un valore 

Altro .........

Allego il rendiconto dei contributi e dei servizi ricevuti e delle spese sostenute unitamente a fotocopia del mio documento di riconoscimento.

Sul mio onore affermo che quanto dichiarato corrisponde al vero.

Foggia, 01 08/2014

Firma del candidato

Controfirma del mandatario ...................................

# RENDICONTO ENTRATE E SPESE ELETTORALI

# **ENTRATE**

## **Contributi in denaro:**

- ricevuti da persone fisiche
- ricevuti da persone giuridiche, associazioni, ecc.

## Servizi:

- ricevuti da persone fisiche
- ricevuti da persone giuridiche, associazioni, ecc.

## Totale contributi e dei servizi

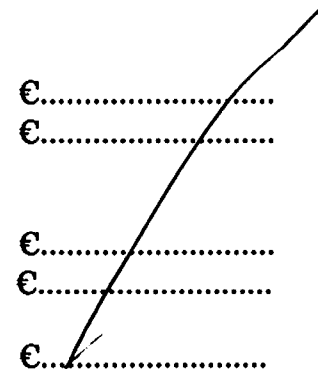

# **SPESE**

## Spese sostenute direttamente dal candidato

- · produzione, acquisto o affitto di materiali e mezzi per la propaganda (manifesti, volantini, carta)
- · distribuzione e diffusione dei materiali stampati, compreso l'acquisto di spazi pubblicitari su giornali, radio, tv, ecc.
- · organizzazione di manifestazioni pubbliche, affitto di sale, allestimenti, ecc.
- · stampa, raccolta dei moduli e autenticazione delle firme, ed ogni altra operazione richiesta per la presentazione della lista
- · personale utilizzato e prestazioni di servizio inerenti la campagna elettorale

## **Totale spese sostenute**

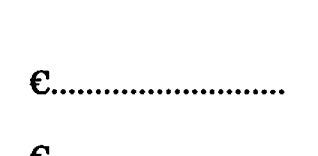

 $e_{\dots}$  230,00

 $6.0508,90$ 

 $6.48325$ 

 $E$ ................  $6192126$ 

Firma del candidato.

# Allegati:

- Elenco nominativo dei contributi in denaro
- Elenco nominativo dei servizi ricevuti

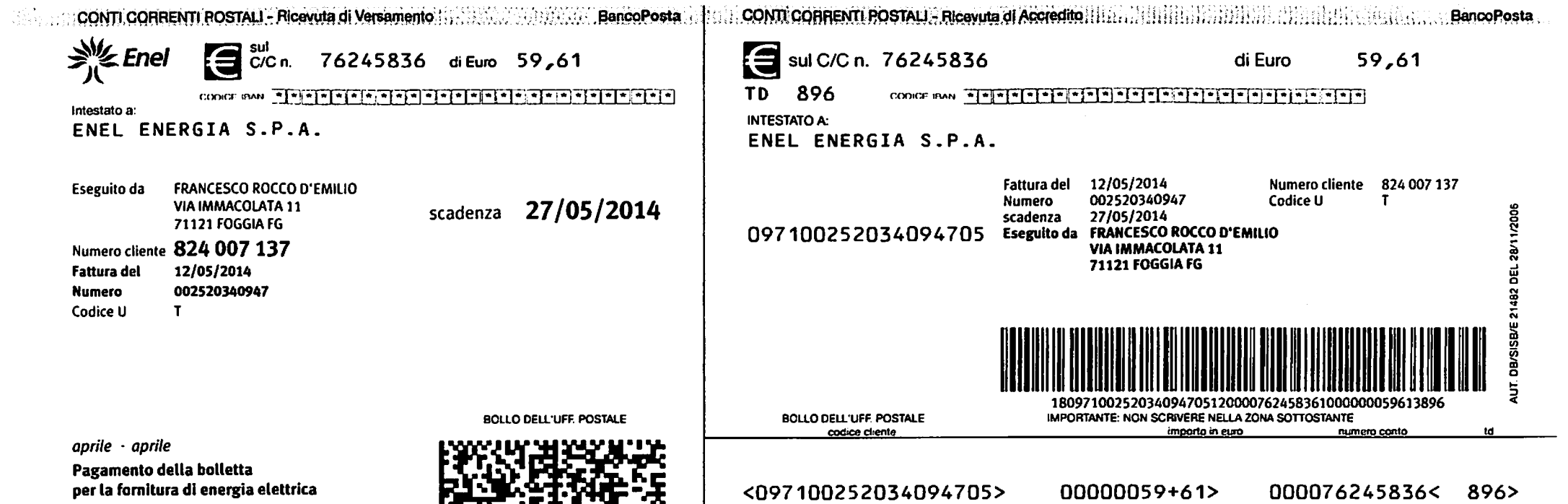

per la fornitura di energia elettrica

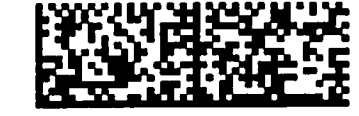

## **RICEVUTA**

La sottoscritta PETITTI Teresina ved. Piacquadio, nata a Motta Montecorvino (Fg) il 01/12/1922 e residente in Foggia via A. Ricci n.138, CF PTT TRN 22T41 F777V, dichiara di aver ospitato per giorni 25 a titolo gratuito il Comitato elettorale del sig. D'EMILIO Francesco nel locale in Foggia, via dell'Immacolata 11, ricevendo a titolo di rimborso oneri condominiali acqua e fogna la somma di  $\epsilon$ .100,00 (centoeuro). Foggia, 25 maggio 2014 ------

Pahth Gererius

# G. & S. gestione & servizi di MAURO PAOLUCCI p. I.V.A. 03917610713 via S. Antonio 160, 71121 Foggia

 $06-14$ 

# **RICEVUTA**

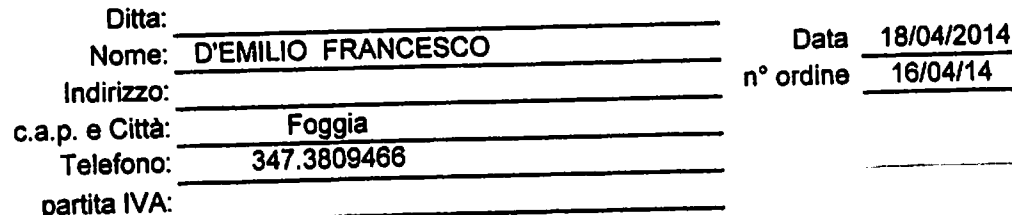

Si rilascia fattura relativa alle seguenti prestazioni:

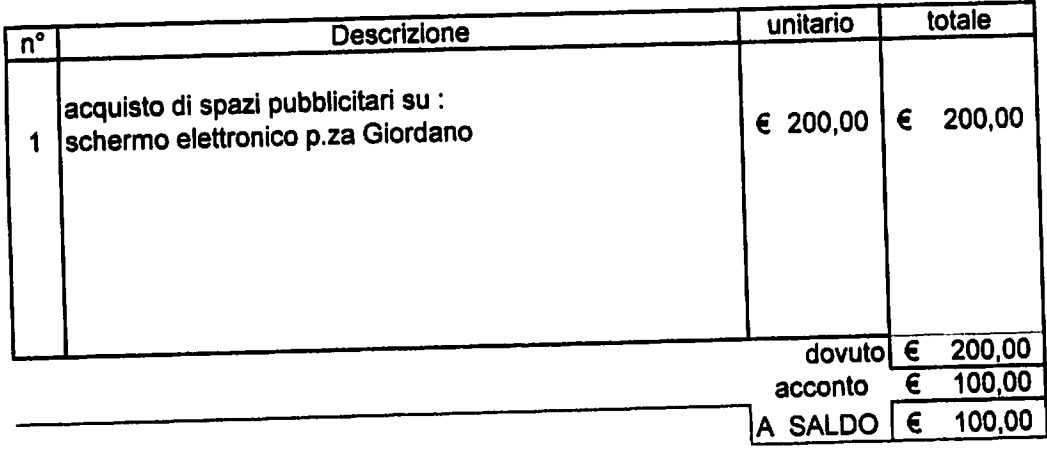

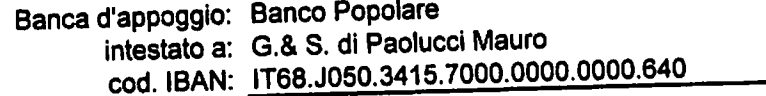

modalità di pagamento:

G. & S. gestione & servizi via S. Antonio 160, 71121 Foggia Cod. fisc. PLC MRA 77C21 D643V / p. IVA 03917610713 mauro.paoluccig&s@pec.it 377.1555211 - 329.1696492

 $\mathcal{F}(\mathcal{G})$ RICEVITORIA NÝJ BAO297PI<br>RONTI LUCIACORSO GIANNON<br>E 8771100 FOGGIA F01H7001<br>021066 Terminale Numero Operaz.<br>Data 21/07/2014 08:50 Bollettini<br>Ene Chergia Codice a Barre<br>097100253036911778 NON VALIDO COME RICEVUTA<br>DI PAGAMENTO IMPORTO E. 21,64 Commissione\_massima 2,00 E.  $2\bar{3}$ , 64 TOTALE E. Pagamento : CONTANTI FIRMA RICEVITORIA NÝÃ BAO297<br>PIRONTI LÚCIA<br>CORSO GIANNONE 87<br>71100 FOGGIA Terminale F01A7001<br>Numero Operaz. 021066<br>Data 21/07/2014 08:50<br>MESSAGGIO DAL CENTRO Lottomatica Servizi<br>LIS IP S.p.A.<br>Via Staro,4 - Milano<br>ISCR. ALBO IP N. 32698.3 Data:21/07/2014 08:50:13<br>Cod: 097100253036911778 ENEL ENERGIA SPA ZGZ326 F9935V SIW2F3 L5E<br>8XR 8PBWR8 MG4PR2 ETSO8Z<br>46F5XY TT4QYR LX108Z WP<br>ZW8G MMG Codice Transazione:<br>1331484645 Numero Cliente: 824007137 Data Scadenza: 25/07/14 Numero Documento:<br>097100253036911778 Importo Documento:<br>21.64 Euro 21 Commissione: 2.00 Euro Totale Addebito:<br>23.64 Euro Pagamento Contanti TRANSAZIONE ESEGUITA

ر

Conservi lo scontrino crme ricevuta

Informativa privacy lottomaticaservizi.it

ARRIVEDERCI E GRAZIE

=== NEWS === Ora nelle ricevitorie<br>LIS PAGA di Lottomatica

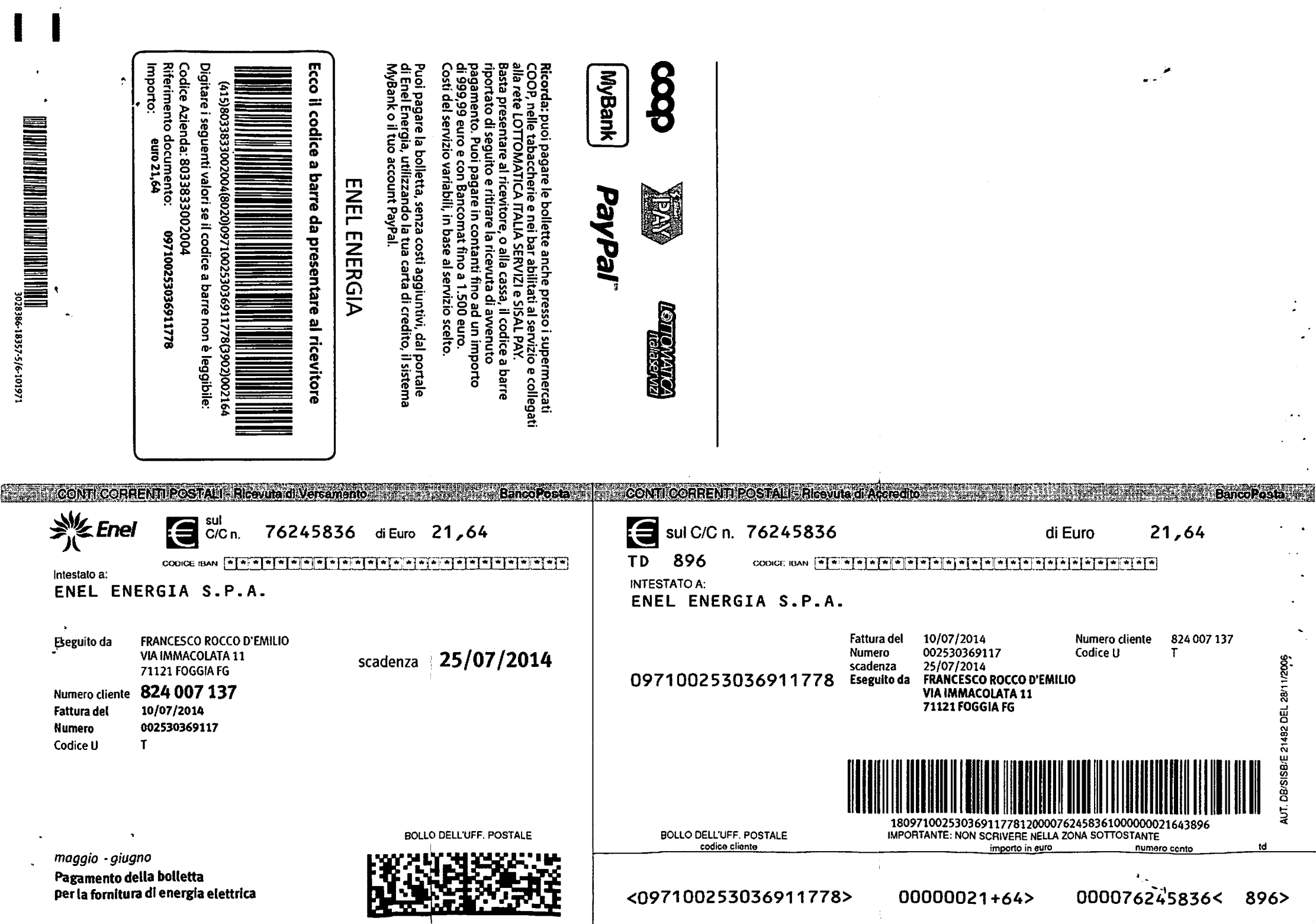

۰.

E' possibile pagare la bolletta utilizzando le seguenti modalità:<br>• Domiciliazione su conto corrente bancario o postale: informazioni e attivazione chiamando l'800 900 860, su www.enelenergia.it, presso il suo istituto finanziario.

**Thanziano.**<br>• Bonifico bancario ad Enel Energia S.p.A. utilizzando i seguenti dati: BANCA<br>INTESA S.P.A. - Sede di Roma - Via del Corso, 226 - 00187 Roma - *d*c 051014470177<br>- IBAN: IT18Y0306905020051014470177 - causale: Z · Bollettino di conto corrente postale, presso i supermercati COOP, le tabaccherie e bar abilitati al servizio e collegati alla rete Lottomatica Italia Servizi e Sisal Pay, oppure tramite il servizio bancario CBill.

· Carta di credito: registrandosi nell'Area Clienti su www.enelenergia.it e pagando online.

## info PER ATTIVARE LA DOMICILIAZIONE

Per attivare la domiciliazione, basterà presentare il codice personale riportato di seguito:

05636 824007137T

se invece preferisci attivare la domiciliazione presso l'ufficio postale puoi utilizzare il sequente codice:

2C107 824007137T

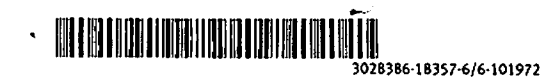

٦,

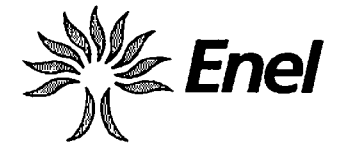

L'ENERGIA CHE TI ASCOLTA.<br>Casella Postale 8080 - 85100 Potenza

**DATI FORNITURA** 

VIA IMMACOLATA 11 - 71121 FOGGIA FG

Enel Energia - Mercato libero dell'energia ് ക് **DATI CLIENTE** 

**Numero cliente:** Codice Fiscale:

824 007 137 DMLFNC61M04D269Y

 $CESSA2DONE$ 

**FRANCESCO ROCCO D'EMILIO** VIA R. GRIECO 37 71121 FOGGIA FG

**SEGNALAZIONE GUASTI**  $\epsilon$ 803500 Numero Verde da rete fissa e cellulare tutti i giorni 24 ore su 24

Le stiamo fornendo energia in D'Emilio Francesco Rocco

Codice POD: 11001E04813070

PER INFORMAZIONI E RECLAMI SCRITTI Casella Postale 8080 - 85100 Potenza  $\mathscr{D}$ 

- SERVIZIO CLIENTI www.enelenergia.it ċ 800 900 860 Numero verde
- gratuito da tutti i numeri nazionali tutti i giorni 24 ore su 24
- 27 Punto Enel, scopri quello più vicino su www.enelenergia.it

euro 21,64

# **BOLLETTA PER LA FORNITURA DI ENERGIA ELETTRICA**

N. fattura 2530369117 del 10/07/2014 Periodo maggio - giugno 2014

## Totale da pagare entro il 25/07/2014:

La bolletta contiene calcoli di rettifica relativi al periodo aprile 2014 Trova il dettaglio delle bollette interessate dalla rettifica nell'area "Comunicazioni relative alla sua fornitura". I suoi precedenti pagamenti al momento risultano regolari.

In allegato trova il bollettino per il pagamento. In alternativa può effettuare il pagamento online mediante carta di credito collegandosi al sito www.enelenergia.it. Tutte le modalità di pagamento disponibili sono elencate nella sezione INFORMAZIONI PER I CLIENTI.

## **TIPOLOGIA DI CONTRATTO:** UTENZA USI DIVERSI BASSA TENSIONE Tipologia offerta Anno Sicuro

- Tensione di fornitura 220 V Bassa Tensione
- Potenza contrattualmente impegnata 1,5 kW (chilowatt)
- Potenza disponibile 1,7 kW (chilowatt)
- Data di attivazione della fornitura 18/04/2014
- Consumo Annuo 79 kWh

Min

32  $30$ 

 $17$ 

79

F1

lF2

F3

**Totale** 

## RIEPILOGO LETTURE E PRELIEVI .d. Periodo di riferimento aprile - giugno 2014 Consumos

 $\mathbf{o}$ 

2

# **RIEPILOGO IMPORTI**

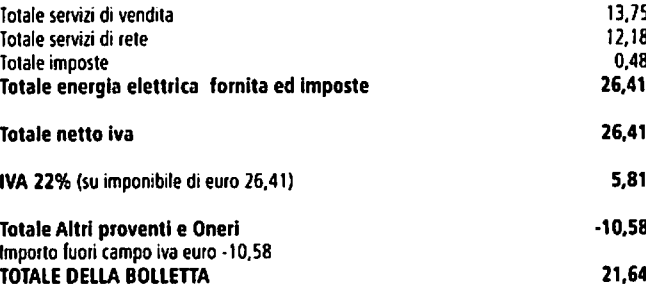

Sul retro del foglio trova il dettaglio importi della bolletta.

Qualità dei servizi telefonici: Enel Energia si conferma, anche nel primo semestre 2013, leader nel mercato libero in base alla classifica dell'Autorità 'Oualità dei call center"

Enel Energia SpA - Società con unico socio - Sede Legale 00198 Roma, Viale Regina Margherita 125 - Reg. Imprese di Roma, C.F. e P.I. 06655971007 - R.E.A. 1150724 - Capitale Sociale 302.039 Euro i.v. Direzione e coordinamento di Enel SpA Pagina 1 di 4

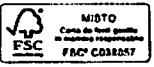

# **B DETTAGLIO DELLE LETTURE E DEI CONSUMI FATTURATI**

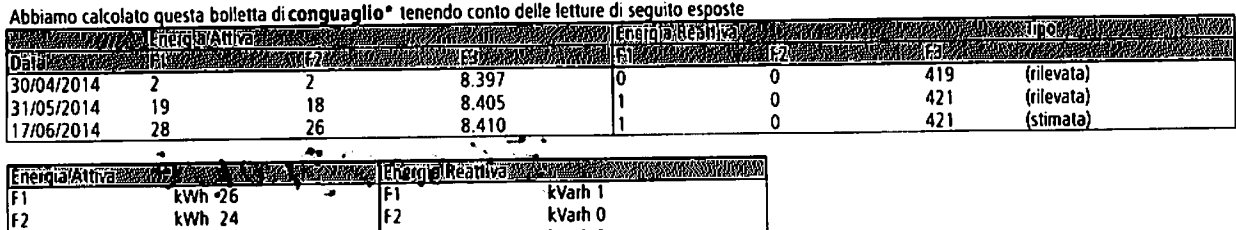

F3 kVarh 2<br>Consumi rilevati\* kVarh 3 F3<br>Consumi rilevati\* kWh 13

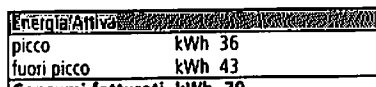

Consumi fatturati kWh 79

# **B DETTAGLIO IMPORTI IN BOLLETTA**

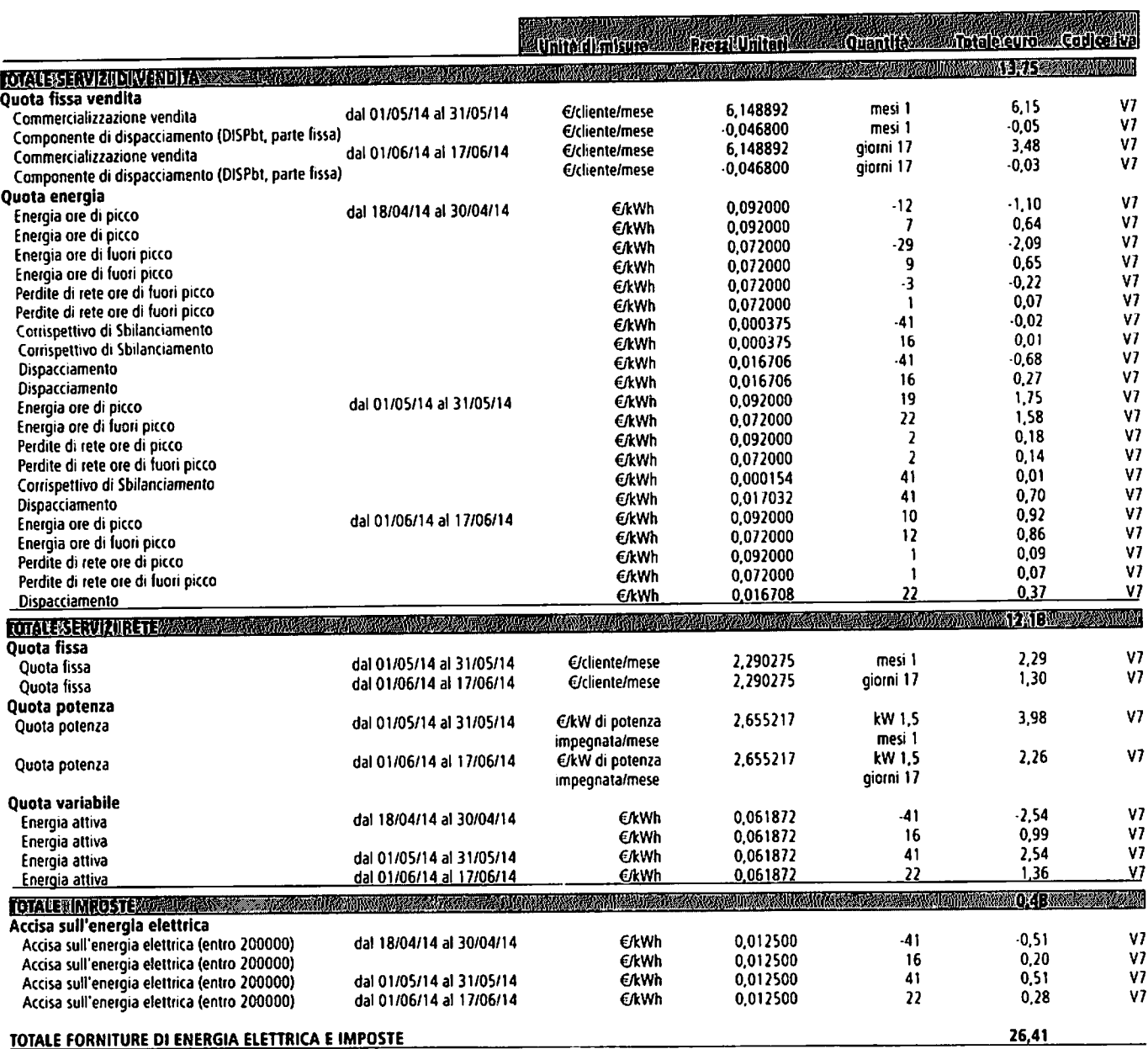

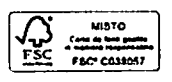

Pagina 2 di 4

 $\label{eq:2} \begin{array}{l} \mathcal{L}_{\mathcal{A}}(\mathcal{A})=\mathcal{L}_{\mathcal{A}}(\mathcal{A})\left(\mathcal{A}\right)\\ \mathcal{L}_{\mathcal{A}}(\mathcal{A})=\mathcal{L}_{\mathcal{A}}(\mathcal{A})\left(\mathcal{A}\right)\\ \mathcal{L}_{\mathcal{A}}(\mathcal{A})=\mathcal{L}_{\mathcal{A}}(\mathcal{A})\left(\mathcal{A}\right)\\ \mathcal{L}_{\mathcal{A}}(\mathcal{A})=\mathcal{L}_{\mathcal{A}}(\mathcal{A})\left(\mathcal{A}\right)\\ \mathcal{L}_{\mathcal{A}}(\mathcal{A})$ 

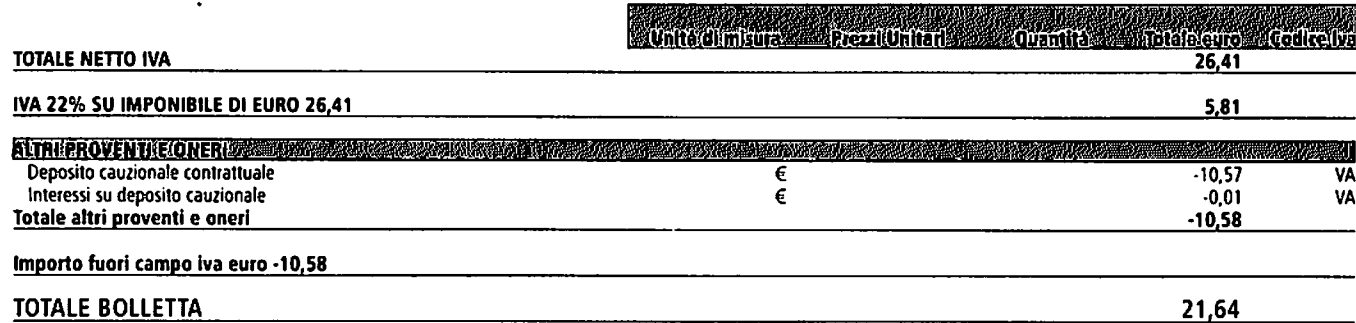

# **COMUNICAZIONI RELATIVE ALLA SUA FORNITURA**

### Gentile cliente.

 $\mathcal{F}(\mathcal{A})$ 

La informiamo che a seguito della indisponibilità della lettura reale di cessazione, non comunicataci dal suo Distributore competente, procediamo a fatturare la sua utenza con una lettura sostitutiva; le anticipiamo pertanto che non appena ci verrà comunicata dal Distributore la lettura reale di cessazione, provvederemo ad effettuare il conguaglio dei consumi fatturati fino a tale momento

L'occasione è gradita per porgerle i nostri saluti.

Gentile Cliente, La informiamo che la lettura utilizzata per l'avvio della fornitura (switch) è una lettura stimata; le anticipiamo pertanto che non appena ci verrà comunicata dal<br>distributore la lettura reale di switch, p L'occasione è gradita per porgerie i nostri saluti.

Consumo annuo. Il consumo annuo riportato è dato dalla somma dei consumi fatturati dall'inizio della fornitura.

Consumo annuo. Il suo consumo annuo in base ai dati in nostro possesso è 36 kWh nelle ore di picco e di 43 kWh nelle ore di fuori picco

Consumo medio giornaliero: il consumo medio giornaliero dal 18/04/2014 al 17/06/2014 è kWh 0,59 in picco e kWh 0,70 (uori picco.

#### **Deposito Cauzionale.**

Le stiamo restituendo la somma di Euro 10,58 relativa al deposito cauzionale da lei precedentemente versato. Tale importo è comprensivo degli interessi legali maturati.

#### **Dettaglio Fatture Rettificate**

Fattura n. 2520340947 del 12.05.2014 di euro 59.61

#### **Gentile Cliente**

"Scrimento" al Contratto da Lei sottoscritto, La informiamo che l'energia elettrica oggetto della presente fornitura è comprensiva del quantitativo di energia di importazione e di<br>Energia cosiddetta CIP6 (Rif. D.M. 21.11.2

#### Periodicità di Fatturazione

re concurso anno emesse con riferimento ai consumi di ogni mese e secondo un intervallo minimo di 20 giorni tra l'emissione di 2 fatture consecutive nel caso la sua fatturazione<br>sia mensile, ovvero, le fatture saranno emes caso la sua fatturazione sia bimestrale.

# **INFORMAZIONI PER I CLIENTI**

Qualità dei servizi telefonici: Enel Energia si conferma leader nella qualità dei servizi telefonici offerti sul mercato libero secondo quanto stabilito dall'Autorità per l'energia<br>elettrica il gas e il sistema idrico. La

#### Piano Salva black out (PESSE).

riano Salva Diata, out (rresse).<br>Il PESSE, applicato dalle aziende distributrici su disposizione della società Terna - Rete elettrica nazionale S.p.A., è stato predisposto per ridurre, in caso di necessità, i carichi di<br>en

t clienti finali domestici in gravi condizioni di salute che hanno documentato l'utilizzo di apparecchiature elettromedicali necessarie per la loro esistenza in vita con le modalità<br>previste dalle norme sul "bonus elettric

#### Perchè pagare la bolletta entro la data di scadenza.

i citare possite la policita chivo la para ul stauchia.<br>Se il pagamento vene effettuato in ritardo il Fornitore, fatto salvo ogni altro diritto riconosciuto dal Contratto, applicherà, oltre alle eventuali ulteriori spese s

### **CODICI IVA**

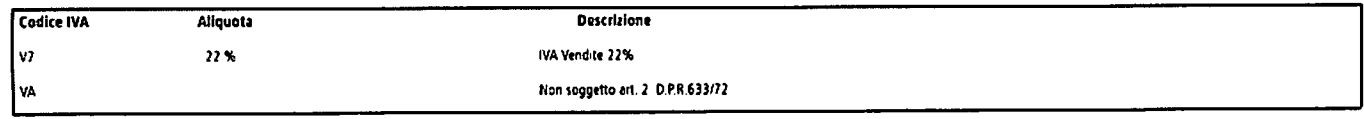

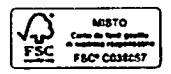

Contatti utili per reclami.<br>La informiamo che per eventuali reclami è possibile utilizzare la Casella Postale 8080 - 85100 Potenza inviando il modulo per il reclamo scritto disponibile sul nostro sito<br>www.enelenergia.it ne

Aggiornamento corrispettivi. In questa fattura sono stati aggiornati i seguenti corrispettivi:

DISP BT e PCV, come da delibera ARG/elt n.136/14

Dispacciamento, come da delibera ARG/elt n.111/06 aggiornato da Terna

Servizi di rete, come da delibera ARG/elt n.133/14

Interessi legali su deposito cauzionale. Gli interessi su deposito cauzionale, con riferimento a ciascuna fattura, sono stati così calcolati:<br>Fattura n. 2520340947. importo deposito 10,57- euro soggetto a interessi di 0,01

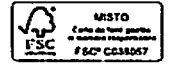

 $\mathcal{L}$ 

Â  $\ddot{\phantom{a}}$ 

# $\geq$  POSTA express<sup>®</sup>

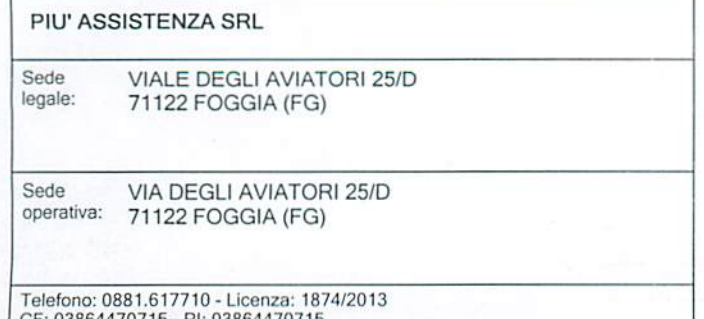

CF: 03864470715 - PI: 03864470715<br>REA: 280717 - CCIAA: FOGGIA - Capitale sociale: 10.000

Fattura n. 257/P del 15-05-2014

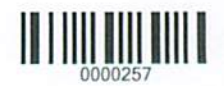

Per competenze e spese dovute da: **D'EMILIO FRANCESCO** VIA RUGGIERO GRIECO 37/A - 71121 FOGGIA (FG)

CF/PI: dmlfnc61m04d269y Cod. cliente: DEM000001 Ufficio mittente:

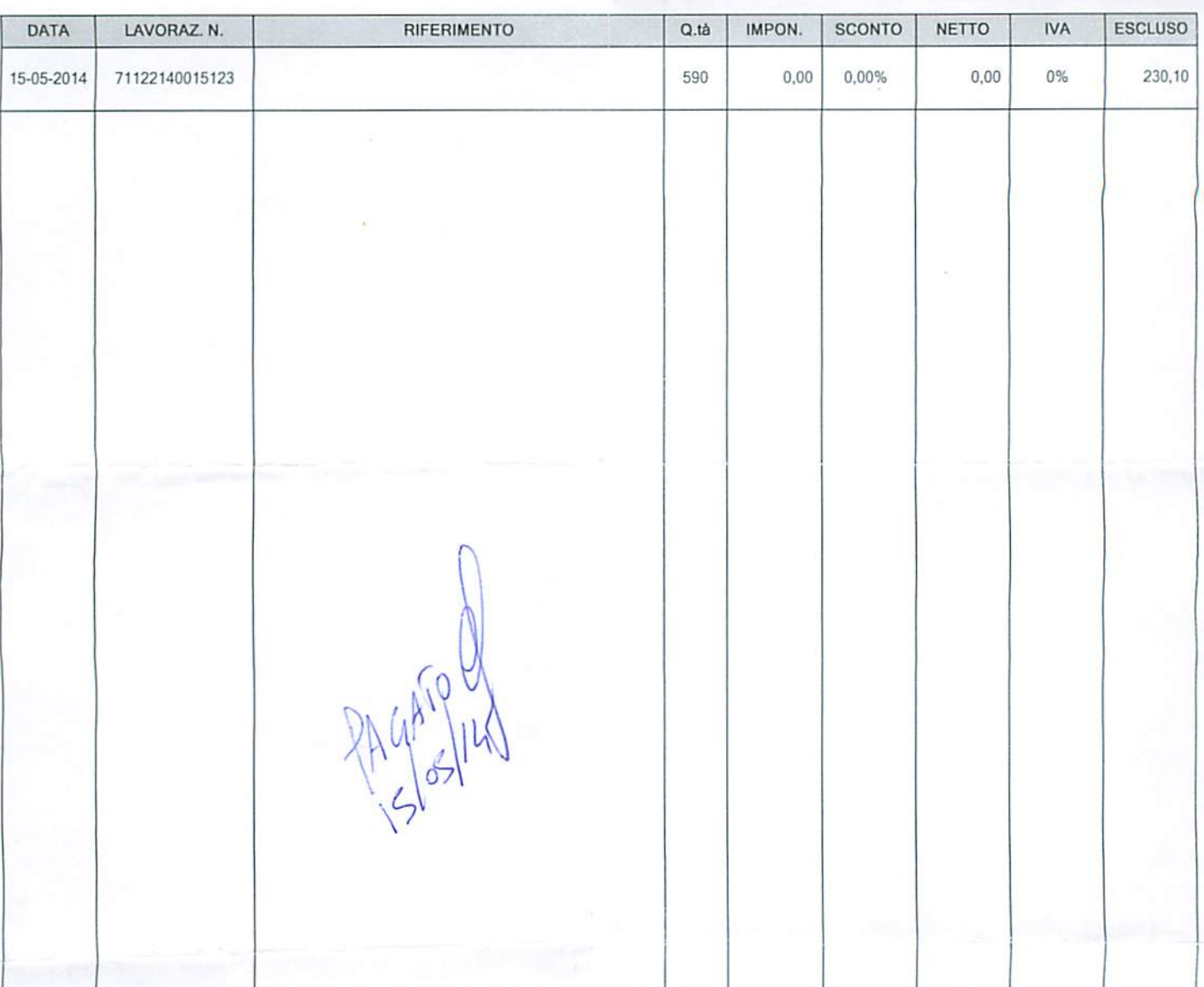

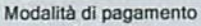

Pagamento: CONTANTI Intestatario: Banca: **BANCO DI NAPOLI** IT 87 Z 01010 15713 100000000544 IBAN: Note:

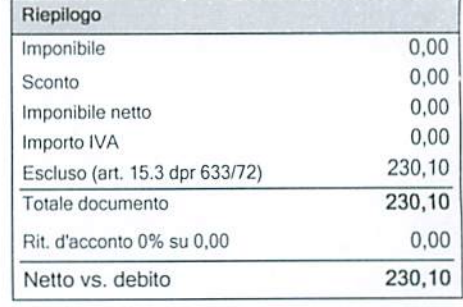

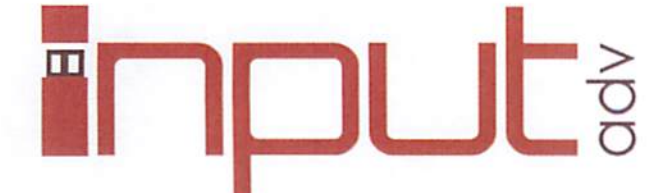

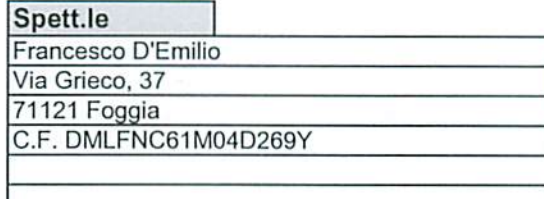

Vi preghiamo cortesemente di comunicarci eventuali inesattezze e/o variazioni nei Vs. dati anagrafici/fiscali. Ai sensi del D.Lgs 196 del 30/06/03 Vi comunichiamo che i Vs. dati anagrafici sono utilizzati per fini amministrativi nel rispetto delle norme vigenti.

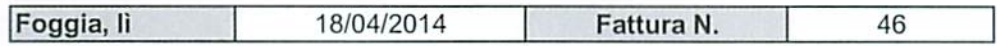

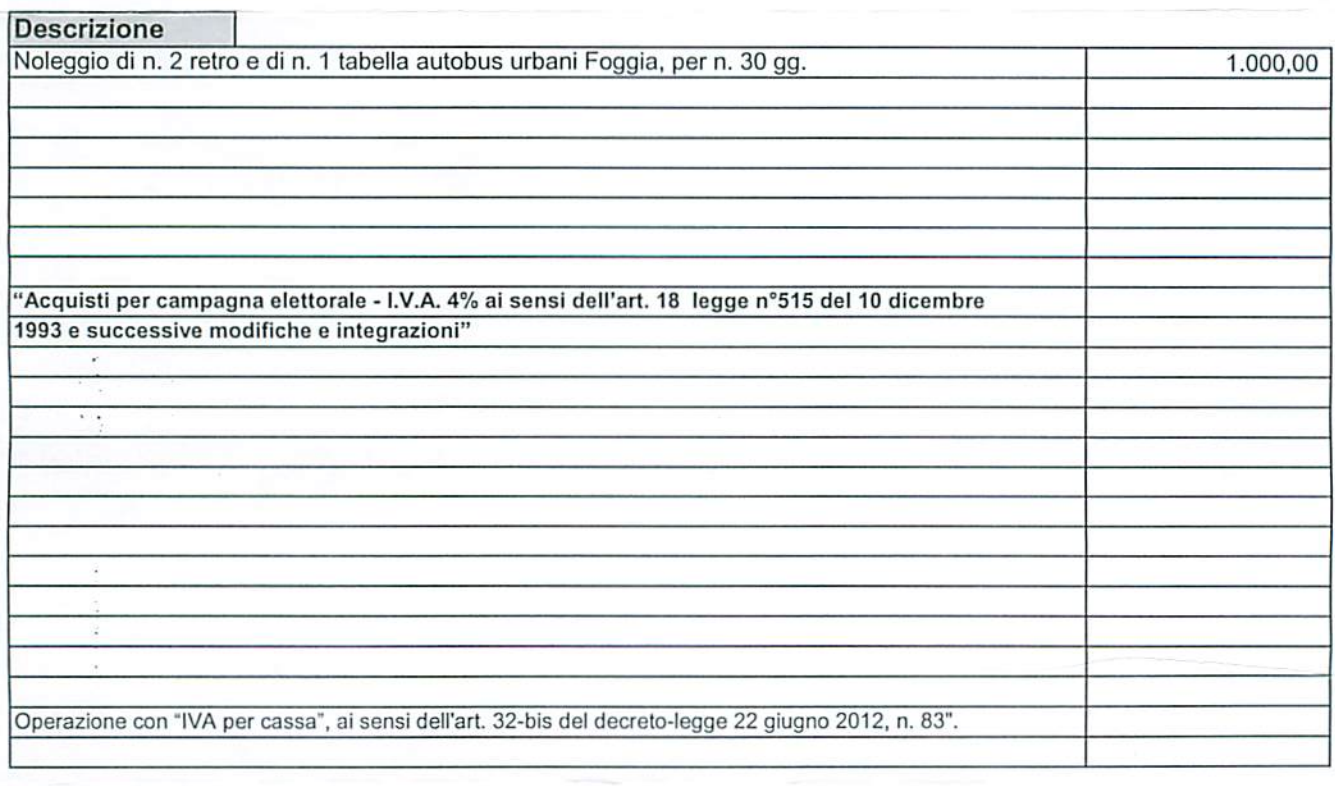

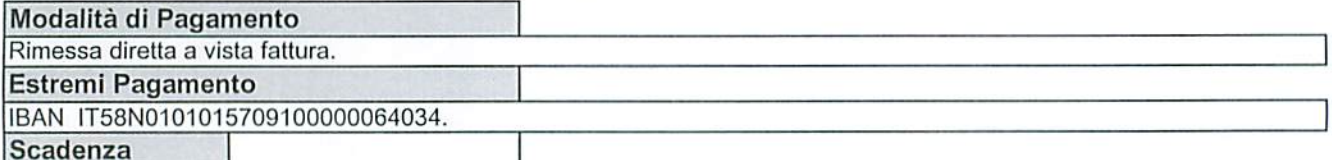

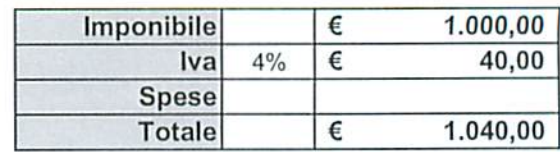

Le fatture non respinte entro 8 giorni si intendono pienamente accettate. Non si accettano sconti e dilazioni di pagamento non chiaramente concordati. In caso di pagamento effettuato oltre i termini di scadenza saranno applicati gli interessi di mora ex D.Lgs. 231/2002

# Input adv S.r.l.s.

Tel. 0881.714030; Fax 0881.311820; COD. FISCALE - P. IVA 03898540715

Via Fraccacreta, 57 - 71122 Foggia E-mail: inputadv@libero.it

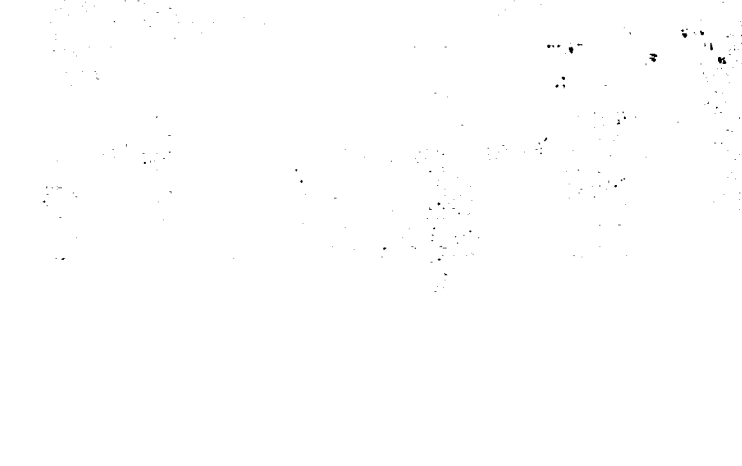

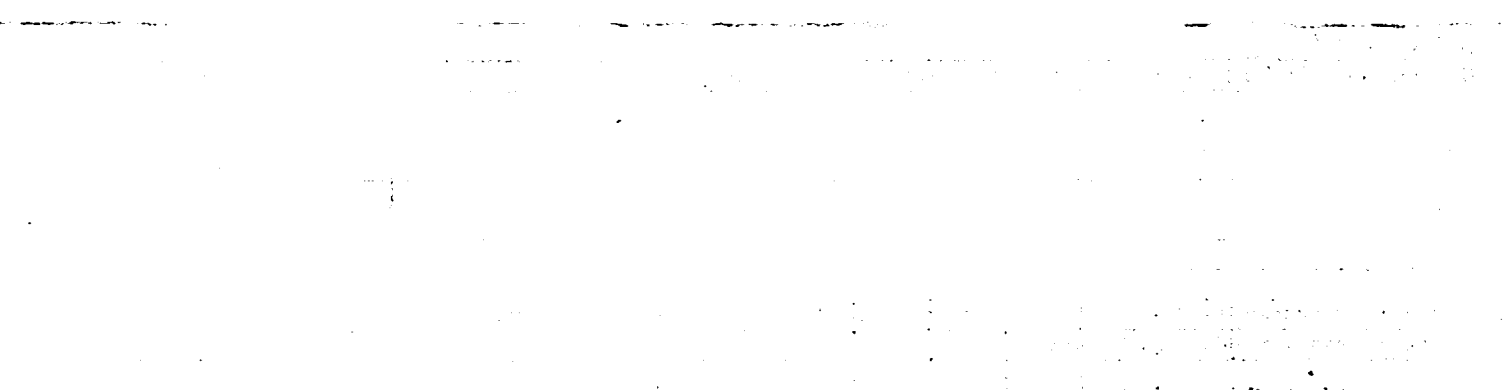

 $\frac{1}{2} \frac{1}{2} \frac{1}{2}$ 

 $\label{eq:2.1} \begin{split} \mathcal{L}_{\text{max}}(\mathbf{r}) & = \mathcal{L}_{\text{max}}(\mathbf{r}) + \mathcal{L}_{\text{max}}(\mathbf{r}) \\ & = \mathcal{L}_{\text{max}}(\mathbf{r}) + \mathcal{L}_{\text{max}}(\mathbf{r}) + \mathcal{L}_{\text{max}}(\mathbf{r}) \end{split}$ 

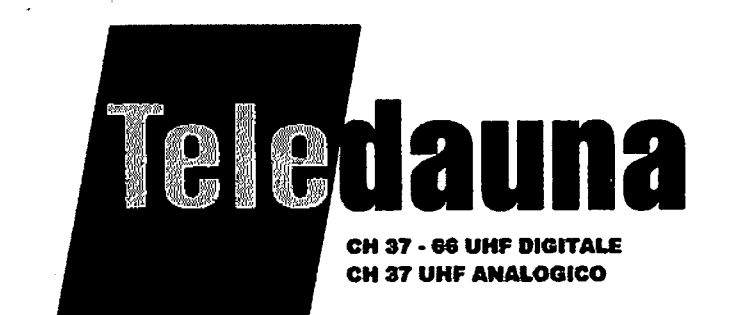

**SPETTABILE: FRANCESCO D'EMILIO** VIA R.GRIECO, 37 71122 FOGGIA C.FISC. DMLFNC61M04D269Y

# FATTURA n. 96/2014 li ,26.05.2014 CORRISPETTIVO PER LA MESSA IN ONDA MESSAGGI POLITICI AUTOGESTITI

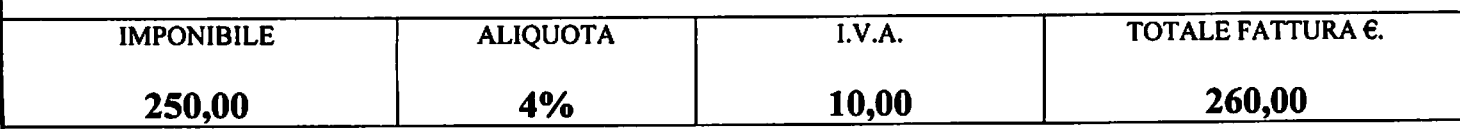

PAGAMENTI: : BONIFICO BANCARIO IBAN IT 21G0539215701000000006434 BANCA DELLA **CAMPANIA** 

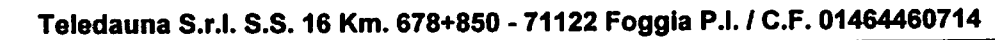

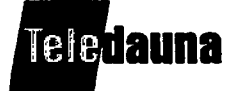

Tel. 0881 330035 Fax 0881 636886 E-mail: teledaunatv@tiscali.it www.teledauna.com/net/it

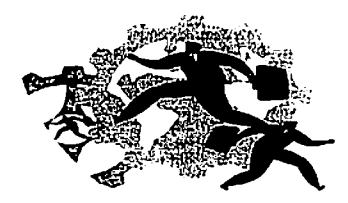

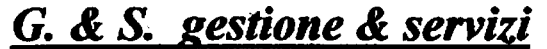

Mauro Paolucci 377.1555211 - 329.1696492

mauro.paolucci\_09@libero.it

## **COMMISSIONE ACQUISTO SPAZI PUBBLICITARI**

data  $16/04/14$ 

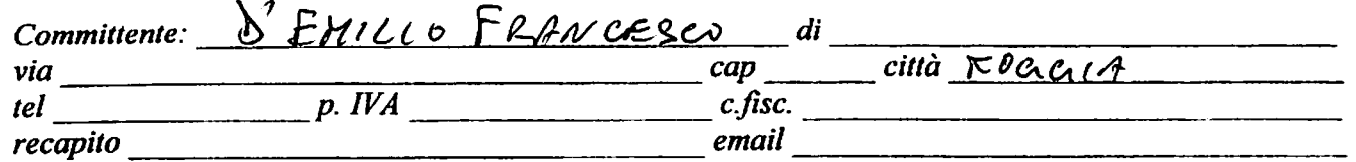

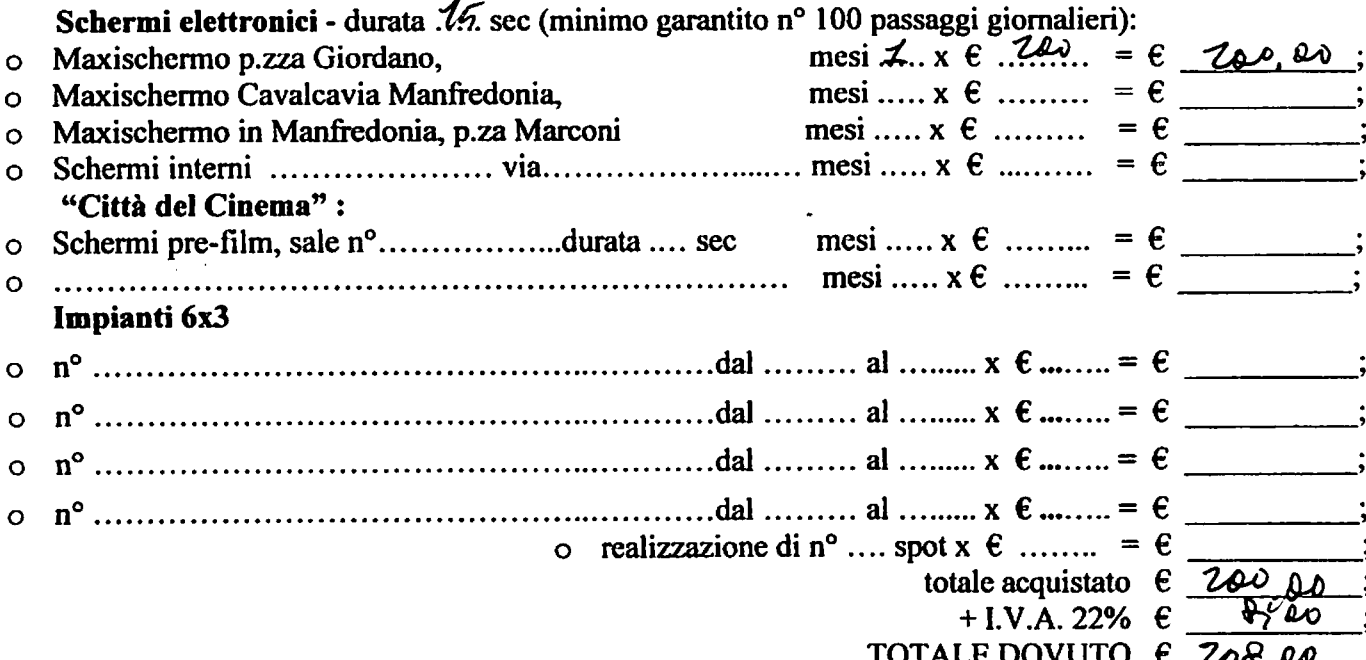

Note aggiuntive:

Modalità di pagamento:

- o alla sottoscrizione, caparra a titolo di acconto del .... % di  $\epsilon$  <u>100</u>, 00 pag. il 16/04/14<br>o alla visualizzazione dello spot (se commissionato) di  $\epsilon$  pag. il \_\_\_\_\_\_\_\_\_\_\_\_\_;
- 
- o il restante in nº rate di  $\epsilon$  ciascuna, dal
- bonifico  $\epsilon$  alla G. & S. Banco Popolare, IT68.J050.3415.7000.0000.0000.640  $\circ$

Il committente, con la sottoscrizione della presente proposta, dispone la programmazione pubblicitaria con decorrenza dal primo giorno di visualizzazione, alle condizioni sopra specificate e di accettare le condizioni di rendita elencate sul retro.

Timbrole firma del committente

**luttore** 

al

G. & S. gestione & servizi via S. Antonio 160, 71121 Foggia Cod. fisc. PLC MRA 77C21 D643V / p. IVA 03917610713 mauro.paolucciges@pec.it

## **CONDIZIONI DI VENDITA**

1. ACCETTAZIONE - Il presente contratto s'intende accettato con la sottoscrizione della proposta retrostante, vincolante e irrevocabile per il proponente mentre la venditrice ha la facoltà di non accettarla. La mancata accettazione deve essere comunicata all'altra parte entro 5 giorni dalla data della sottoscrizione dell'ordine mentre per l'accettazione è sufficiente l'inizio dell'esecuzione del contratto.

2. PROGRAMMAZIONE - I servizi commissionati saranno effettuati sui mezzi concordati e nei limiti delle concessioni acquisite dalla venditrice. Qualora nello svolgimento dell'ordine non risultasse possibile per la temporanea interruzione delle trasmissioni a qualunque causa dovute, le parti, escludendo preventivamente ogni forma di risarcimento e/o indennizzo, definiranno tempi e modi per il recupero del servizio temporaneamente sospeso; nel caso in cui non fosse possibile proseguire le trasmissioni, l'acquirente avrà diritto al solo rimborso dei corrispettivi pagati per le trasmissioni non eseguite.

3. MATERIALE - Il materiale occorrente per la realizzazione del servizio, nella quantità e con le caratteristiche necessarie, in porto franco e senza spese, deve essere consegnato alla venditrice entro il 15° giorno precedente l'inizio del servizio. L'ACOUIRENTE sarà responsabile sia del contenuto che della provenienza e solleva la venditrice da ogni responsabilità civile, amministrativa e penale. Il compenso pattuito per l'esecuzione dello spot dovrà essere corrisposto anche nel caso che le previste trasmissioni non possano aver luogo.

4. CONTESTAZIONI - Le contestazioni per irregolarità di emissione riscontrate dall'ACQUIRENTE dovranno, a pena di decadenza, pervenire alla venditrice entro 10 giorni dalla data di rilevazione a mezzo lettera raccomandata. Nel caso di riconosciuta fondatezza del reclamo l'ACQUIRENTE avrà diritto alla ripetizione del messaggio interessato, anche con l'utilizzo di postazioni diverse da quelle stabilite, con esclusione di qualsiasi altro risarcimento sia emergente sia quale lucro cessante.

5. PAGAMENTO - La rivalsa dell'IVA verrà esercitata, in caso di pagamento rateale, interamente al versamento della caparra confirmatoria. L'ACQUIRENTE si obbliga ad effettuare i pagamenti alle scadenze stabilite. L'inadempienza dell'ACQUIRENTE nel pagamento dei corrispettivi o il mancato rispetto degli impegni esecutivi assunti con la venditrice autorizzerà la stessa a sospendere l'esecuzione dell'ordine, a ritenerlo risolto e a pretendere l'importo complessivo residuo a titolo di penale oltre all'addebito delle spese amministrative (pari all'1% per ogni mese di ritardo) e delle spese di insoluto. Quando insolvente l'ACQUIRENTE non potrà esercitare eccezioni e/o contestazioni. Nel caso di trasferimento a terzi della propria azienda, l'ACQUIRENTE è sempre tenuto al pagamento in solido con l'acquirente. La venditrice ha tuttavia la facoltà di recedere dal contratto dandone preavviso entro 15 giorni dall'avvenuto trasferimento.

6. RINNOVO - Il presente contratto, relativamente alla fornitura di servizi pubblicitari, sarà tacitamente rinnovato, alle medesime condizioni, nel caso l'ACQUIRENTE non disdica l'accordo a mezzo di lettera raccomandata da inviare alla venditrice 60 giorni prima della scadenza originale del servizio o di ogni successiva scadenza.

7. La venditrice è autorizzata a conservare nei propri archivi copia dei comunicati commerciali a scopo informativo e pubblicitario proprio. Salvo specifica richiesta, la venditrice è autorizzata a distruggere tutto il materiale ricevuto dopo tre mesi dalla fine delle trasmissioni. La restituzione di detto materiale avverrà solo se l'ACQUIRENTE è in regola con i pagamenti e con spese di spedizione a suo carico.

8. DISPOSIZIONI GENERALI - Il presente contratto é disciplinato esclusivamente dalle clausole in esso contenute per tutto quanto non espressamente pattuito ci si riporta alle norme del codice civile. Ogni controversia sarà regolata dal foro di competenza.

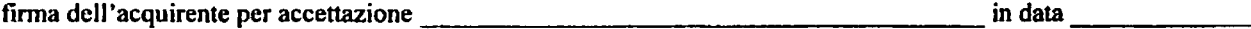

Ai sensi e per gli effetti degli art. 1340, 1341, 1342 cc dichiariamo d'aver letto le clausole e condizioni di cui innanzi e di approvarle specificamente con particolare riferimento alle clausole sub 4, 5, 6.

firma dell'acquirente per accettazione ed assunzione di responsabilità personale in caso di una società

in data